## SAP ABAP table CRMC\_MKTTG\_OP {Target Group Operations}

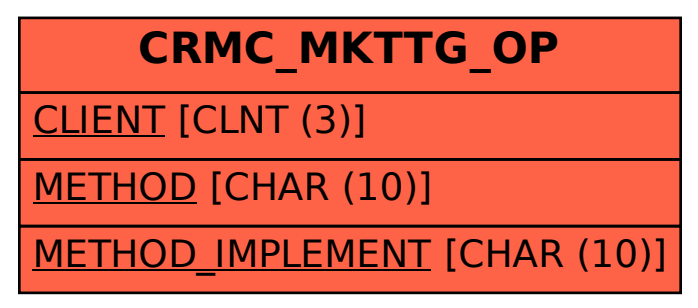